# Package 'reb'

October 9, 2013

<span id="page-0-0"></span>Title Regional Expression Biases

Version 1.38.0

Author Kyle A. Furge <kyle.furge@vai.org> and Karl Dykema <karl.dykema@vai.org>

**Depends** R  $(>= 2.0)$ , Biobase, idiogram  $(>= 1.5.3)$ 

Description A set of functions to dentify regional expression biases

Maintainer Karl J. Dykema <karl.dykema@vai.org>

License GPL-2

ZipData no

biocViews Microarray, CopyNumberVariants, Visualization

# R topics documented:

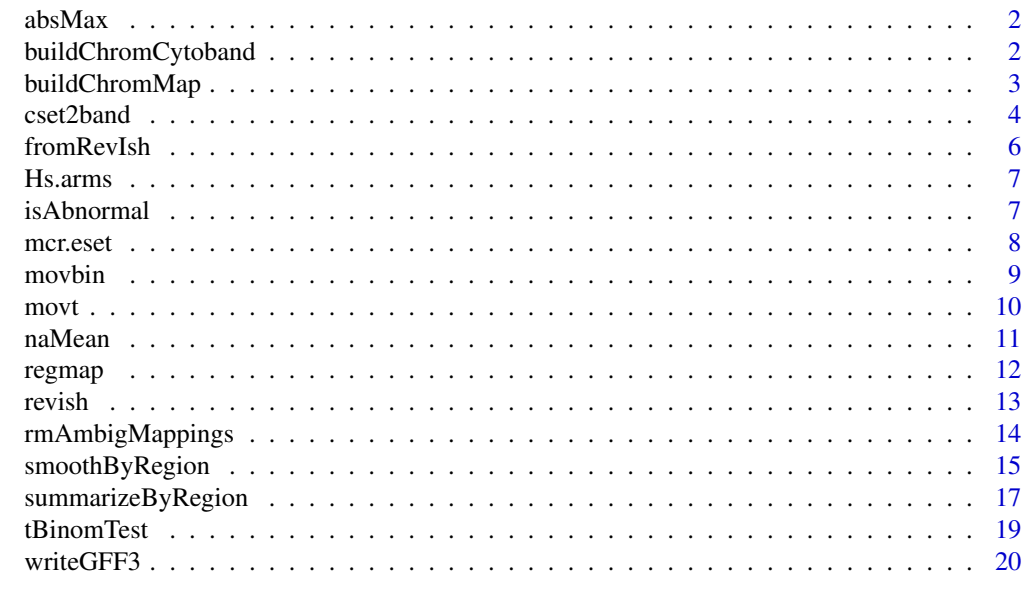

**Index** [22](#page-21-0)

<span id="page-1-0"></span>

## Description

Returns the absolute maxima of the input values.

# Usage

absMax(x)

### Arguments

x numeric argument

#### Value

absMax returns the absolute maximum of all the values present in the arguments as double persurving the sign. Essentially max(abs(x),na.rm=T).

# Author(s)

Karl A. Dykema and Kyle A. Furge

# Examples

```
absMax(c(1,2,3,4))
absMax(c(-1,-2,-3,-4))
```
buildChromCytoband *Construct a chromLocation object from a cytoband environment*

#### Description

Construct a chromLocation object from a cytoband environment. Human, Rat, and Mouse are currently possible.

#### Usage

```
buildChromCytoband(organism = "h")
```
#### Arguments

organism character, "h" for human, "m" for mouse, and "r" for rat.

# <span id="page-2-0"></span>buildChromMap 3

# Value

a chromLocation object

#### Author(s)

Karl J. Dykema, <karl.dykema@vai.org> Kyle A. Furge, <kyle.furge@vai.org>

#### See Also

[buildChromLocation](#page-0-0)

#### Examples

```
humanBands <- buildChromCytoband("h")
humanBands@chromLocs[["1"]]
```
<span id="page-2-1"></span>buildChromMap *A function to generate an instantiation of a chromLocation class*

#### Description

This function will take take the name of a data package and build a chromLocation object representing regions of the genomes.

#### Usage

buildChromMap(dataPkg, regions)

#### Arguments

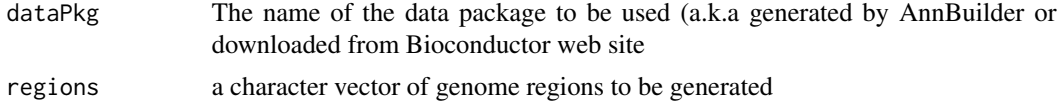

#### Details

This function is related to the buildChromLocation function found in the 'annotate' library. However, this function can be used to build specialized chromLocation objects based on gene mapping information. For example, a chromLocation object can be build specifically for human chromosome 1 by supplying chromosomal band information, such as c("1p1", "1p2", "1p3", "1q1", "1q2", "1q3", "1q4"). Genes that map to these regions are isolated and a chromLocation object is returned. Note that genes are isolated by 'grep'ing genome mapping information. Therefore the number of genes that are able to placed into a defined genetic region (i.e. 1q4) is dependent on the quality of the mapping information in the annotation data source.

Unfortunately, not too many pre-built annotation packages are available for spotted arrays off the Bioconductor Metadata web set. Use AnnBuilder to make one or get one from your core.

<span id="page-3-0"></span>A 'chromLocation' object representing the specified genomic regions and annotation data source

# Author(s)

Kyle A. Furge <kyle.furge@vai.org

# See Also

[buildChromLocation](#page-0-0)

# Examples

```
##
## NOTE: This requires an annotation package to work, it is provided for info only.
##
#if (require(hu6800)) {
# library(Biobase)
# library(annotate)
  ## Build a specific chrom arm
# chr1q <- buildChromMap("hu6800",c("1q1","1q2","1q3","1q4"))
  ## Build human data based on chrom arms
# data(Hs.arms)
# map <- buildChromMap("hu6800",Hs.arms)
```

```
#}
```
<span id="page-3-1"></span>cset2band *cset2band*

#### Description

This function will summarize gene expression data by cytogenetic band

#### Usage

```
cset2band(exprs, genome, chr = "ALL", organism = NULL, FUN = isAbnormal, ...)
```
#### Arguments

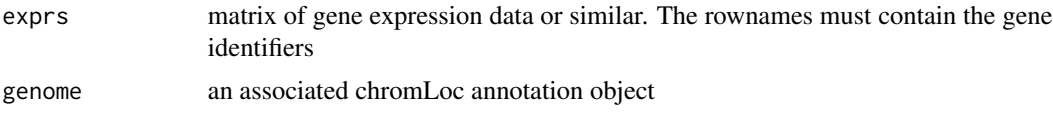

#### cset2band 5

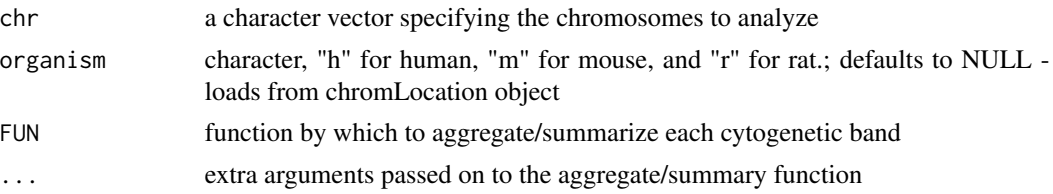

#### Details

This function loops through each band for a given organism and summarizes the data for genes that lie within each cytogenetic band based upon the input function. For example, a matrix of gene expression values could be used and the mean expression of each band be determined by passing the mean function. Alternative, DNA copy number gains or losses could be predicted using the reb function and regions of likely gain or losses be summarized by cytogenetic band using the isAbnormal function.

#### Value

a matrix with rows representing cytogenetic bands, and columns representing individual samples.

#### Author(s)

Karl Dykema

#### Examples

```
data(mcr.eset)
  data(idiogramExample)
## Create a vector with the index of normal samples
  norms <- grep("MNC",colnames(mcr.eset@exprs))
## Smooth the data using the default 'movbin' method,
## with the normal samples as reference and median centering
   cset <- reb(mcr.eset@exprs,vai.chr,ref=norms,center=TRUE)
## Mask the result to remove noise
   exprs <- cset[,-norms]
  exprs[abs(exprs) < 1.96] < -NA## Starting data
  midiogram(exprs,vai.chr,method="i",col=.rwb,dlim=c(-4,4))
## Summarize each cytogenetic band
  banded <- cset2band(exprs,vai.chr,FUN=mean,na.rm=TRUE)
## Create chromLocation object based on human cytobands
  h.cyto <- buildChromCytoband(organism = "h")
## Plot all data using mideogram
  midiogram(banded,h.cyto,method="i",col=.rwb,dlim=c(-4,4))
```
<span id="page-5-0"></span>

# Description

This function will convert two lists of revish style strings to a matrix format.

#### Usage

```
fromRevIsh(enhList, dimList, chr, organism = "h")
```
#### Arguments

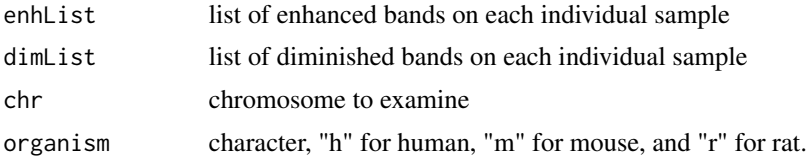

# Value

A matrix is returned. The rownames of this matrix correspond to the major bands located on that chromosome, and the columns correspond to the sample names.

#### Author(s)

Karl J. Dykema, <karl.dykema@vai.org> Kyle A. Furge, <kyle.furge@vai.org>

#### References

MCR eset data was obtained with permission. See PMID: 15377468

# See Also

[reb](#page-14-1),[revish](#page-12-1)

# Examples

```
mb.chr <- buildChromCytoband("h")
data(mcr.eset)
data(idiogramExample)
## Create a vector with the index of normal samples
norms <- grep("MNC",colnames(mcr.eset@exprs))
## Smooth the data using the default 'movbin' method, with the normal samples as reference and median centering
```
#### <span id="page-6-0"></span>Hs.arms 7

```
cset <- reb(mcr.eset@exprs,vai.chr,ref=norms,center=TRUE)
## Mask the cset to remove noise
exprs <- cset[,-norms]
exprs[abs(exprs) < 1.96] < -NA## Extract the aberrations on the 5th chromosome
revish <- revish(exprs,vai.chr,"5")
## Convert back to matrix
reconverted <- fromRevIsh(revish[[1]],revish[[2]],"5")
```

```
layout(cbind(1,2))
idiogram(cset[,-norms],vai.chr,"5",method="i",dlim=c(-2,2),col=.rwb,main="chr 5 reb results")
idiogram(reconverted,mb.chr,"5",method="i",dlim=c(-1,1),col=.rwb,main="chr 5 converted \n and re-converted")
```
Hs.arms *Hs.arms*

#### Description

The data set gives the human chromosomal arms.

# Usage

data(Hs.arms)

#### Format

The format is: chr [1:48] "1p" "1q" "2p" "2q" "3p" "3q" "4p" "4q" "5p" "5q" "6p" "6q" "7p" "7q" "8p" "8q" "9p" ...

# Source

International System of Human Cytogenetic Nomenclature (ISCN)

isAbnormal *Is a band 'abnormal'?*

# Description

Returns 1 or -1 indicating a chromosomal change based upon an input percentage.

#### Usage

 $isAbnormal(x, percent = 0.5)$ 

#### <span id="page-7-0"></span>8 mcr.eset

#### Arguments

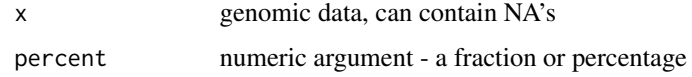

# Details

This simple function is used by cset2band.

#### Author(s)

Karl Dykema

#### See Also

[cset2band](#page-3-1)

# Examples

```
#Not abnormal
isAbnormal(c(1,NA))
#Abnormal; +
isAbnormal(c(1,NA,1))
#Abnormal; -
isAbnormal(c(1,NA,-1,-1,-1))
```
mcr.eset *Example exprSet and chromLocation objects*

# Description

An example exprSet and a chromLocation object generated from an gene expression profiling experiment of leukemic and normal blood cells. Profiling was done on custom pin-printed cDNA arrays.

#### Usage

data(mcr.eset)

#### Source

Lindvall C, Furge K, Bjorkholm M, Guo X, Haab B, Blennow E, Nordenskjold M, Teh BT. Combined genetic and transcriptional profiling of acute myeloid leukemia with normal and complex karyotypes. Haematologica. 2004 Sep;89(9):1072-81 PMID: 15377468

#### <span id="page-8-0"></span>movbin 9

#### Examples

data(mcr.eset)

```
str(mcr.eset)
```
<span id="page-8-1"></span>movbin *movbin*

#### Description

This function analyzes ordered data series to identify regional biases using an moving (running) approximated binomial test.

#### Usage

movbin(v,span=NULL,summarize=mean)

#### Arguments

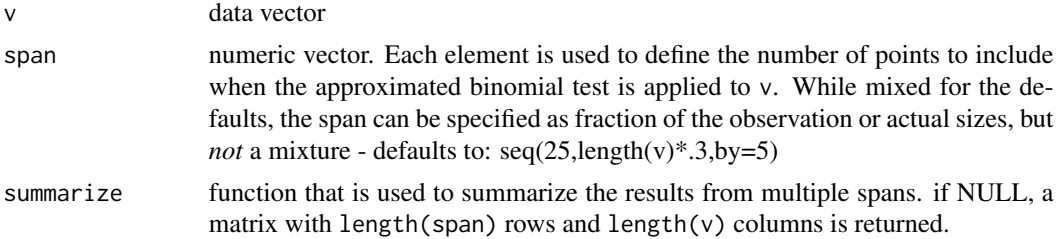

#### Details

movbin applies a moving binomial test to sequential windows of elements of v. Within each span a z-score from an approximated binomial is computed such that  $z=(2*r - n)/sqrt(n)$  where r is the number of positive relative gene expression values and n is the number of non-zero values within each window.

For convenience, this function allows for the specification of multiple window sizes using the span argument. The result of a movbin call will generate a matrix with length(span) rows and length(v) columns. Each row of the matrix represents the data generated from each span. This matrix can be returned or the matrix from can be condensed to a single vector of length v by applying a summary function summarize to the matrix columns.

## Value

Either a matrix or a vector containing the summarized z-scores from the applied binomial test.

#### Author(s)

Kyle A. Furge, Ph.D., <kyle.furge@vai.org> and Karl J. Dykema, <karl.dykema@vai.org>

#### Examples

```
x < -c (rnorm(50, mean=1), rnorm(50, mean=-1), rnorm(100))
layout(1:2)
plot(x,type="h",ylim=c(-5,5))
## apply the approximated binomial with a single span
mb <- movbin(x,span=25,summarize=NULL)
lines(mb[1,])
## try a few different span ranges
mb \leq movbin(x, span=c(10, 25, 50), summarize=NULL)
lines(mb[1,]) ## span of 10
lines(mb[2,]) ## span of 25
lines(mb[3,]) ## span of 50
## average the results from the different spans
plot(x,type="h",ylim=c(-5,5))
mb \leq movbin(x, span=c(10, 25, 50), summarize=mean)
lines(mb,col="blue")
mb \leq movbin(x, span=c(10, 25, 50), summarize=median)
lines(mb,col="red")
```
movt *movt*

#### Description

This function analyzes ordered data series to identify regional biases using an moving (running) approximated t-test.

# Usage

```
movt(v,span=NULL,summarize=mean)
```
#### Arguments

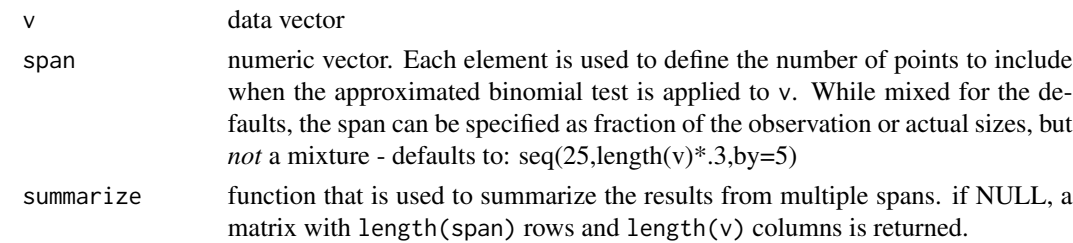

# Details

movt acts very similar to movbin

<span id="page-9-0"></span>

#### <span id="page-10-0"></span>naMean 11

# Value

Either a matrix or a vector containing the summarized z-scores from the applied t-test.

#### Author(s)

Kyle A. Furge, Ph.D., <kyle.furge@vai.org> and Karl J. Dykema, <karl.dykema@vai.org>

#### See Also

[movbin](#page-8-1)

#### Examples

```
x < -c(rnorm(50, mean=1), rnorm(50, mean=-1), rnorm(100))
layout(1:2)
plot(x,type="h",ylim=c(-5,5))
## apply the approximated binomial with a single span
mb <- movbin(x,span=25,summarize=NULL)
lines(mb[1,])
## try a few different span ranges
mb <- movt(x,span=c(10,25,50),summarize=NULL)
lines(mb[1,]) ## span of 10
lines(mb[2,]) ## span of 25
lines(mb[3,]) ## span of 50
## average the results from the different spans
plot(x,type="h",ylim=c(-5,5))
mb <- movt(x,span=c(10,25,50),summarize=mean)
lines(mb,col="blue")
mb \leq movt(x,span=c(10,25,50),summarize=median)
lines(mb,col="red")
mb \leftarrow \text{movt}(x, \text{span=c}(10, 25, 50), \text{summarize=max})
```
lines(mb,col="green")

naMean *Wrapper function for the arithmetic mean*

#### Description

Simple call to mean with the na.rm option set to TRUE.

#### Usage

naMean(x)

#### <span id="page-11-0"></span>Arguments

x An R object

#### Value

The arithmetic mean of the values in x.

# Examples

mean(c(1,2,3,NA),na.rm=TRUE) naMean(c(1,2,3,NA))

<span id="page-11-1"></span>regmap *image function wrapper*

# Description

A simple wrapper around the image function

#### Usage

regmap(m,scale=c(-6,6),na.color=par("bg"),...)

# Arguments

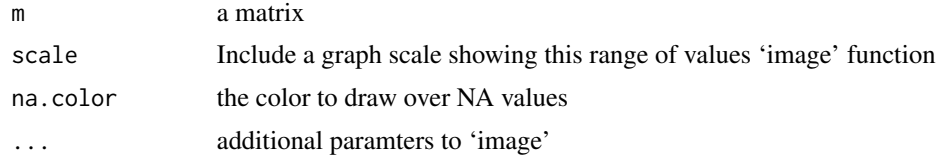

### Details

A small wrapper around the 'image' function to display genome region summary statistics. Additional parameters will be passed along to the image function.

The scale argument is a two-element vector that provides a floor and ceiling for the matrix and allows a crude scale bar to be included on the lower potion of the graph.

For other colors consider using the geneplotter (dChip.colors) or marrayPlots (maPalette) library functions (i.e. regmap(m, col=dChipColors(50)))

## Author(s)

Kyle A. Furge

# See Also

[image](#page-0-0),[summarizeByRegion](#page-16-1)

#### <span id="page-12-0"></span>revish the state of the state of the state of the state of the state of the state of the state of the state of the state of the state of the state of the state of the state of the state of the state of the state of the sta

# Examples

```
m <- matrix(rnorm(6*4),ncol=6)
colnames(m) \leftarrow c(1:6)rownames(m) <- c("1p","1q","2p","2q")
regmap(m,scale=c(-1,1))
```
<span id="page-12-1"></span>revish *Creation of CGH (reverse in situ hybridization) style character strings*

#### Description

This function returns a two lists of character strings. These two lists correspond to the enhanced and diminished chromosomal bands.

# Usage

revish(cset, genome, chr, organism = NULL)

#### Arguments

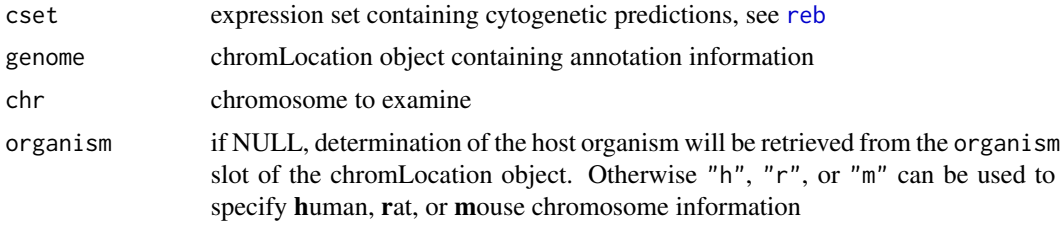

# Value

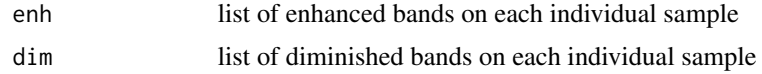

#### Author(s)

Karl J. Dykema, <karl.dykema@vai.org> Kyle A. Furge, <kyle.furge@vai.org>

#### References

Furge KA, Dykema KJ, Ho C, Chen X. Comparison of array-based comparative genomic hybridization with gene expression-based regional expression biases to identify genetic abnormalities in hepatocellular carcinoma. BMC Genomics. 2005 May 9;6(1):67. PMID: 1588246

MCR eset data was obtained with permission. See PMID: 15377468

# See Also

[reb](#page-14-1)

# <span id="page-13-0"></span>Examples

```
data(idiogramExample)
ix \leftarrow abs(colo.eset) > .225colo.eset[ix] <- NA
idiogram(colo.eset,ucsf.chr,"14",method="i",dlim=c(-1,1),col=.rwb)
revlist<- revish(colo.eset,ucsf.chr,"14")
str(revlist)
```
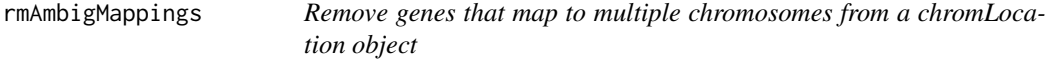

# Description

Due to the automated probe annotation, a subset of probes can be "confidently" mapped to multiple chromosomes on the genome.

This can cause some confusion if you are trying to perform certain types of data analysis.

This function examines a chromLocation object and removes probes that map to multiple chromosomes.

#### Usage

rmAmbigMappings(cL)

# Arguments

cL an existing chromLocation object

# Value

A chromLocation object

# Author(s)

Kyle A. Furge

# See Also

[buildChromLocation](#page-0-0)

# <span id="page-14-0"></span>smoothByRegion 15

# Examples

```
##
## NOTE: This requires an annotation package to work, it is provided for info only.
##
#if (require(hu6800)) {
# library(Biobase)
# library(annotate)
  ## Build a specific chrom arm
# cL <- buildChromLocation("hu6800")
# cleanCL <- rmAmbigMappings(cL)
#}
```
smoothByRegion *reb*

# <span id="page-14-1"></span>Description

This function "smooths" gene expression data to assist in the identification of regional expression biases.

#### Usage

```
reb(eset, genome, chrom = "ALL", ref = NULL, center = FALSE,
aggrfun=absMax, method = c("movbin", "supsmu", "lowess","movt"), ...)
```
# Arguments

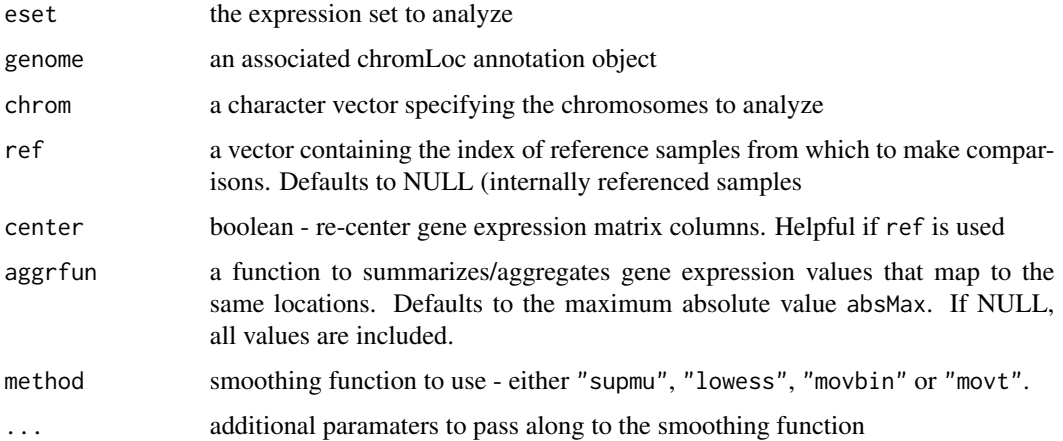

# Details

reb returns an eset that contains predictions of regional expression bias using data smoothing approachs. The exprSet is separated into subsets based on the genome chromLocation object and the gene expression data within the subsets is organized by genomic location and smoothed. In addition, the approx function is used to estimate data between any missing values. This was implimented so the function follows the 'principles of least astonishment'.

Smoothing approachs are most straightforwardly applied by comparing a set of test samples to a set of control samples. For single color experiments, the control samples can be specified using the ref argument and the comparisons are generated internal to the reb function. This argument can also be used for two-color experiments provided both the test and control samples were run against a common reference.

If multiple clones map to the same genomic locus the aggrfun argument can be used to summarize the overlapping expression values to a single summarized value. This is can be helpful in two situtations. First, the supsum and lowess smoothing functions do not allow for duplicate values. Currently, if duplicate values are found and these smoothing functions are used, the duplicate values are simply discard. Second, if 50 copies of the actin gene are present on a the array and actin changes expression under a given condition, it may appear as though a regional expression bias exists as 50 values within a region change expression. Summarizing the 50 expression values to a single value can partially correct for this effect.

The idiogram package can be used to plot the regional expression bias.

#### Value

An exprSet

#### Author(s)

Kyle A. Furge, <kyle.furge@vai.org> Karl J. Dykema, <karl.dykema@vai.org>

#### References

Furge KA, Dykema KJ, Ho C, Chen X. Comparison of array-based comparative genomic hybridization with gene expression-based regional expression biases to identify genetic abnormalities in hepatocellular carcinoma. BMC Genomics. 2005 May 9;6(1):67. PMID: 1588246

MCR eset data was obtained with permission. See PMID: 15377468

#### See Also

[movbin](#page-8-1),idiogram

#### Examples

- # The mcr.eset is a two-color gene expression exprSet
- # with cytogenetically complex (MCR) and normal
- # control (MNC) samples which are a pooled-cell line reference.

# <span id="page-16-0"></span>summarizeByRegion 17

```
data("mcr.eset")
data(idiogramExample)
## Create a vector with the index of normal samples
norms <- grep("MNC",colnames(mcr.eset@exprs))
## Smooth the data using the default 'movbin' method,
## with the normal samples as reference
cset <- reb(mcr.eset@exprs,vai.chr,ref=norms,center=TRUE)
## Display the results with midiogram
midiogram(cset@exprs[,-norms],vai.chr,method="i",dlim=c(-5,5),col=.rwb)
```
<span id="page-16-1"></span>summarizeByRegion *Compute Summary Statistics of Genome Regions*

#### Description

Splits the data into subsets based on genome mapping information, computes summary statistics for each region, and returns the results in a convenient form. (cgma stands for Comparative Genomic Microarray Analysis)

This function supplies a t.test function at the empirically derived significance threshold (p.value  $=$ 0.005)

#### Usage

cgma(eset, genome, chrom="ALL",ref=NULL,center=TRUE,aggrfun=NULL, p.value=0.005, FUN=t.test, verbose=

#### Arguments

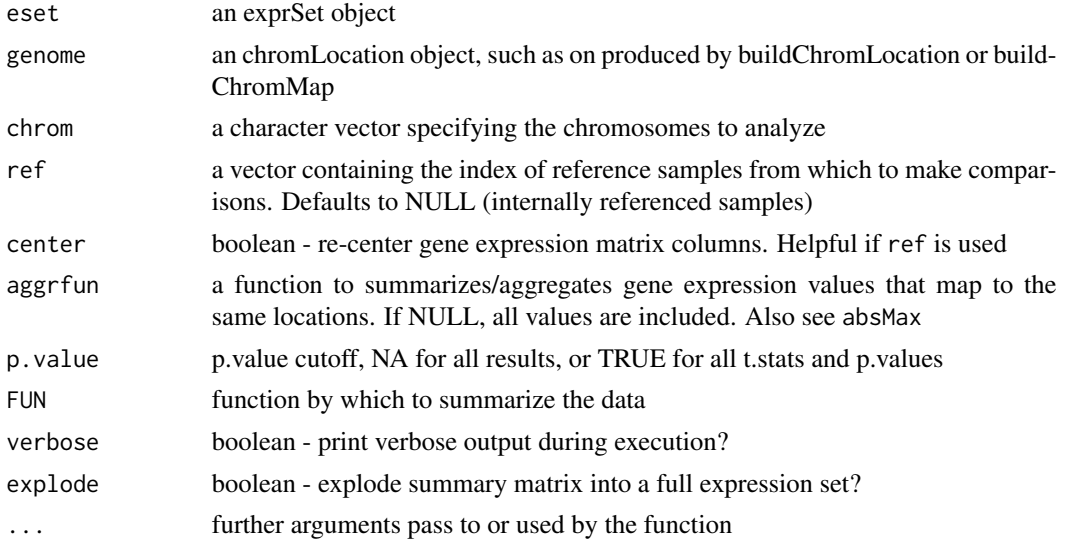

# Details

Gene expression values are separated into subsets that based on the 'chromLocation' object argument. For example, buildChromMap can be used to produce a 'chromLocation' object composed of the genes that populate human chromosome 1p and chromosome 1q. The gene expression values from each of these regions are extracted from the 'exprSet' and a summary statistic is computed for each region.

cgma is most straightforwardly used to identify regional gene expression biases when comparing a test sample to a reference sample. For example, a number of simple tests can be used to determine if a genomic region contains a disproportionate number of positive or negative log transformed gene expression ratios. The presence of such a regional expression bias can indicates an underlying genomic abnormality.

If multiple clones map to the same genomic locus the aggregate.by.loc argument can be used to include a summary value for the overlapping expression values rather then include all of the individual gene expression values. For example, if 50 copies of the actin gene are on a particular array and actin changes expression under a given condition, it may appear as though a regional expression bias exists as 50 values in a small region change expression.

regmap is usually the best way to plot results of this function. idiogram can also be used if you set the "explode" argument to TRUE.

[buildChromLocation.2](#page-0-0) can be used to create a chromLocation object in which the genes can be divided a number of different ways. Separating the data by chromosome arm was the original intent. If you use [buildChromLocation.2](#page-0-0) with the "arms" argument to build your chromLocation object, set the "chrom" argument to "arms" in this function.

# Value

m A matrix of summary statistics

#### Author(s)

Kyle A. Furge

#### References

Crawley and Furge, Genome Biol. 2002;3(12):RESEARCH0075. Epub 2002 Nov 25.

#### See Also

[buildChromMap](#page-2-1),[tBinomTest](#page-18-1),[regmap](#page-11-1),[buildChromLocation.2](#page-0-0)

#### Examples

## Not run: ## ## NOTE: This requires an annotation package to work. ## In this example packages "hu6800" and "golubEsets" are used. ## They can be downloaded from http://www.bioconductor.org ## "hu6800" is under MetaData, "golubEsets" is under Experimental Data.

#### <span id="page-18-0"></span>tBinomTest 19

```
if(require(hu6800) && require(golubEsets)) {
  data(Golub_Train)
  cloc <- buildChromMap("hu6800",c("1p","1q","2p","2q","3p","3q"))
   ## For one-color expression data
   ## compare the ALL samples to the AML samples
   ## not particularly informative in this example
  aml.ix <- which(Golub_Train$"ALL.AML" == "AML")
  bias <- cgma(eset=Golub_Train,ref=aml.ix,genome=cloc)
  regmap(bias,col=.rwb)
} else print("This example requires the hu6800 and golubEsets data
   packages.")
## A more interesting example
## The mcr.eset is a two-color gene expression exprSet
## where cytogenetically complex (MCR),
## cytogenetically simple (CN) leukemia samples
## and normal control (MNC) samples were profiled against
## a pooled-cell line reference
## The MCR eset data was obtained with permission. See PMID: 15377468
## Notice the dimished expression on chromosome 5 in the MCR samples
## and the enhanced expression on chromosome 11
## This reflects chromosome gains and losses as validated by CGH
  data("mcr.eset")
  data(idiogramExample)
  norms <- grep("MNC",colnames(mcr.eset@exprs))
  bias <- cgma(mcr.eset@exprs,vai.chr,ref=norms)
  regmap(bias,col=topo.colors(50))
## End(Not run)
```
<span id="page-18-1"></span>tBinomTest *binomial t-test*

#### Description

Binomial t-test

#### Usage

tBinomTest(x,trim=.1)

# Arguments

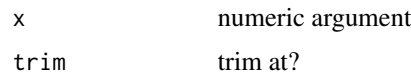

# Value

bla bla bla

# Author(s)

Karl A. Dykema and Kyle A. Furge

# Examples

cat("this is an example")

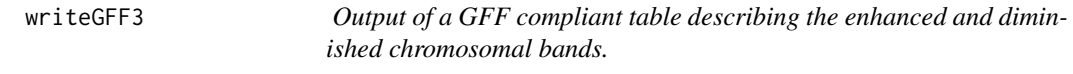

# Description

This function writes out a GFF compliant tab delimited file for intergration with genome browsers.

# Usage

```
writeGFF3(cset, genome, chr, file.prefix = "temp.gff", organism = NULL)
```
# Arguments

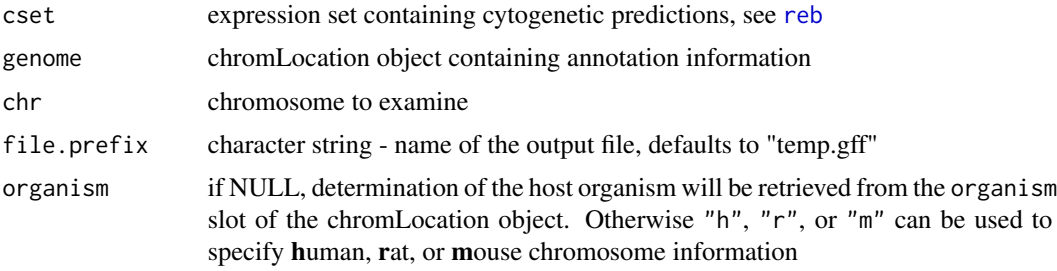

### Value

writeGFF3 returns an invisible list of character vectors.

# Author(s)

Karl J. Dykema, <karl.dykema@vai.org> Kyle A. Furge, <kyle.furge@vai.org>

<span id="page-19-0"></span>

#### writeGFF3 21

# References

Furge KA, Dykema KJ, Ho C, Chen X. Comparison of array-based comparative genomic hybridization with gene expression-based regional expression biases to identify genetic abnormalities in hepatocellular carcinoma. BMC Genomics. 2005 May 9;6(1):67. PMID: 1588246

MCR eset data was obtained with permission. See PMID: 15377468

#### See Also

[reb](#page-14-1)

# Examples

```
data(idiogramExample)
ix <- abs(colo.eset) > .225
colo.eset[ix] <- NA
idiogram(colo.eset,ucsf.chr,"14",method="i",dlim=c(-1,1),col=.rwb)
gffmat <- writeGFF3(colo.eset,ucsf.chr,"14",NULL)
gffmat[1:4,]
```
# <span id="page-21-0"></span>Index

∗Topic arith isAbnormal, [7](#page-6-0) ∗Topic datasets Hs.arms, [7](#page-6-0) mcr.eset, [8](#page-7-0) ∗Topic manip absMax, [2](#page-1-0) buildChromCytoband, [2](#page-1-0) buildChromMap, [3](#page-2-0) cset2band, [4](#page-3-0) fromRevIsh, [6](#page-5-0) movbin, [9](#page-8-0) movt, [10](#page-9-0) naMean, [11](#page-10-0) regmap, [12](#page-11-0) revish, [13](#page-12-0) rmAmbigMappings, [14](#page-13-0) smoothByRegion, [15](#page-14-0) summarizeByRegion, [17](#page-16-0) tBinomTest, [19](#page-18-0) writeGFF3, [20](#page-19-0) absMax, [2](#page-1-0)

buildChromCytoband, [2](#page-1-0) buildChromLocation, *3, 4*, *14* buildChromLocation.2, *18* buildChromMap, [3,](#page-2-0) *18*

cgma *(*summarizeByRegion*)*, [17](#page-16-0) cset2band, [4,](#page-3-0) *8*

fromRevIsh, [6](#page-5-0)

Hs.arms, [7](#page-6-0)

image, *12* isAbnormal, [7](#page-6-0)

mcr.eset, [8](#page-7-0) movbin, [9,](#page-8-0) *11*, *16* movt, [10](#page-9-0)

naMean, [11](#page-10-0)

reb, *6*, *13*, *20, 21* reb *(*smoothByRegion*)*, [15](#page-14-0) regmap, [12,](#page-11-0) *18* revish, *6*, [13](#page-12-0) rmAmbigMappings, [14](#page-13-0)

smoothByRegion, [15](#page-14-0) summarizeByRegion, *12*, [17](#page-16-0)

tBinomTest, *18*, [19](#page-18-0)

writeGFF3, [20](#page-19-0)